Ken Lunde OpenType Japanese Font Tutorial

Zpravodaj Československého sdružení uživatelů TeXu, Vol. 20 (2010), No. 3, 176–198

Persistent URL: http://dml.cz/dmlcz/150117

## Terms of use:

© Československé sdružení uživatelů TeXu, 2010

Institute of Mathematics of the Czech Academy of Sciences provides access to digitized documents strictly for personal use. Each copy of any part of this document must contain these *Terms of use*.

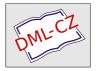

This document has been digitized, optimized for electronic delivery and stamped with digital signature within the project *DML-CZ: The Czech Digital Mathematics Library* http://dml.cz

# Kazuraki: tutoriál k japonskému OTF písmu

Ken Lunde

#### Abstrakt

Článek představuje klíčové technické kroky tvorby proporcionálního japonského písma nazvaného Kazuraki. Toto písmo je oproštěno od konvenčních omezení přetrvávajících v Japonsku po desetiletí. Design je inspirován kaligrafií z dvanáctého století umělce, spisovatele a jednoho z největších básníků v japonské historii Fujiwara-no-Teika. Písmo bylo poprvé oficiálně představeno 7. prosince 2009 v předváděcí místnosti firmy Adobe (North America Type Showroom).

Písmo by se mohlo stát inspirací a vzorem pro další tvůrce a písmolijny, především k vyjádření individuálního a osobitého stylu, silných výrazových prostředků a decentnějšího stylizování.

V ukázkách a přílohách tohoto článku je konkrétně použito OpenType písmo KazurakiStd-Light. Užité nástroje *makeotf, tx, mergeFonts, rotateFont* jsou součástí volně dostupné softwarové kolekce AFDKO (Adobe<sup>®</sup> Font Development Kit for OpenType), stáhnutelné z webových stránek http://www.adobe.com/ devnet/opentype/afdko/.

Klíčová slova: písmo Kazuraki, proporcionální glyfy, japonské písmo, písmo OpenType, AFDKO, Adobe, *makeotf, tx, mergeFonts, rotateFont.* doi: 10.5300/2010-3/176

## 1. Introduction

This tutorial is designed to guide Japanese font developers in building specialpurpose OpenType<sup>®</sup> Japanese fonts, using KazurakiStd-Light (to be referred to as simply Kazuraki<sup>®</sup> from this point forward) as an example of how to build a genuinely and completely proportional Japanese font. The techniques, tools, and control files that are described or referenced in, or attached to, this document are tightly coupled to tools that are included in AFDKO (Adobe<sup>®</sup> Font Development Kit for OpenType) Version 2.0 or greater, which is available, at no charge, at the following URL: http://www.adobe.com/devnet/opentype/afdko/

Please pay attention to Section 6 on page 186 of this article, which includes information—relevant as of this writing—about compatibility with applications.

If you have any questions regarding the content of this article, please do not hesitate to contact its author, Ken Lunde (lunde@adobe.com).

 $<sup>^{\</sup>odot}$  2010 Adobe Systems Incorporated. All rights reserved. Adobe, the Adobe logo, Better by Adobe and Kazuraki is/are either [a] registered trademark[s] or a trademark[s] of Adobe Systems Incorporated in the United States and/or other countries.

# 2. Kazuraki Design Motivations

With the exception of the vertical-only hiragana ligatures, all glyphs in Kazuraki have corresponding horizontal and vertical forms. That is, for each character, there are two glyphs in the font. The glyphs themselves are the same, but their advances and default positioning along both X- and Y-axes are different. All glyphs needed to be replicated for vertical use, due to limitations in the ability to shift glyphs in both X- and Y-axis directions in the OpenType 'vmtx' table, coupled with the strong desire to make expected behavior the default—without an application depending on, or activating, any GSUB or GPOS features.

The glyph complement includes glyphs for all standard kana characters, but includes a limited set of kanji, 1,082 to be exact, suitable for creating Japanese greeting cards, menus, and other specialized uses. Kazuraki also includes a basic set of proportional Latin glyphs to aid in keyboard input. At a minimum, we recommend including glyphs that correspond to ASCII (U+0020 through U+007E). While Kazuraki is fully-functional in this limited context, it also serves as an example for building comparable fonts.

#### 2.1. Genuine Proportional Glyphs

All horizontal/vertical glyph pairs in Kazuraki are the same, with the exception of small kana, some punctuation, and parenthetical symbols, which require different glyphs for horizontal and vertical use in conventional Japanese fonts, due to their position or orientation. Post-processing of the glyph data is used to derive the vertical versions, which are positioned along the Y-axis differently, and have different metrics.

#### 2.2. Vertical-Only Hiragana Ligatures

Kazuraki includes a small number of vertical-only hiragana ligatures, fifty to be exact. Three are four-character ligatures, twelve are three-character ligatures, and the remaining thirty-five are two-character ones. These are activated through the use of the 'liga' GSUB feature. The advantage of using 'liga' is that most applications that perform an adequate level of typesetting also tend to automatically invoke this GSUB feature, or at least allow users to activate it through a standard UI. This allows vertical-only hiragana ligatures to be used by default in many applications.

#### 2.3. CID- Versus Name-Keyed Structure

Kazuraki was built as a CID-keyed OpenType font. Its 'CFF' table is built from a CIDFont resource. Although Kazuraki could have been built as a namekeyed font, CID-keyed fonts have advantages for Japanese fonts. The primary advantage is that a CID-keyed structure supports multiple hint dictionaries. Each hint dictionary ideally covers glyphs for specific glyph classes, and each hint dictionary can have its own hinting parameters. Using multiple hint dictionaries thus offers significant rendering advantages.

# 3. OpenType Table Settings & Overrides

Many of the OpenType tables require special settings for Kazuraki. This section describes the special settings, one table at a time, along with information that demonstrates how the table overrides are specified in the "features" file as used as input for AFDKO's *makeotf* tool.

## 3.1. BASE

There is no special treatment necessary for the 'BASE' table, other than the usual ICF (Ideographic Character Face) and baseline values that should be normally specified. It is very important to include a 'BASE' table in all OpenType fonts. The following is the 'BASE' table override in the "features" file of Kazuraki:

OpenType fonts. The following is the 'BASE' table override in the "features" file of Kazuraki:

| table BASE {                                    |              |              |             |            |           |               |
|-------------------------------------------------|--------------|--------------|-------------|------------|-----------|---------------|
| HorizAxis.BaseTagList                           |              |              | icfb        | icft       | ideo      | romn;         |
| HorizAxis.BaseScriptList                        | DFLT         | ideo         | -117        | 877        | -120      | 0,            |
|                                                 | hani         | ideo         | -117        | 877        | -120      | 0,            |
|                                                 | kana         | ideo         | -117        | 877        | -120      | 0,            |
|                                                 | latn         | ideo         | -117        | 877        | -120      | 0;            |
|                                                 |              |              |             |            |           |               |
| VertAxis.BaseTagList                            |              |              | icfb        | icft       | ideo      | romn;         |
| VertAxis.BaseTagList<br>VertAxis.BaseScriptList | DFLT         | ideo         |             |            | ideo<br>O | romn;<br>120, |
| 0                                               |              | ideo<br>ideo | 3           | 997        |           |               |
| 0                                               | hani         |              | 3<br>3      | 997        | 0<br>0    | 120,          |
| 0                                               | hani<br>kana | ideo         | 3<br>3<br>3 | 997<br>997 | 0<br>0    | 120,<br>120,  |

} BASE;

Note that only the 'DFLT', 'hani', 'kana', and 'latn' scripts are declared in the 'BASE' table override, based on the glyph complement of Kazuraki.

#### 3.2. CFF

The original source data for Kazuraki is a name-keyed OpenType font containing exactly 1,450 glyphs, each with 1000-unit set widths. The same source font also contains 'palt' and 'vpal' GPOS features that specify the desired glyph metrics (horizontal and vertical set widths, and X- and Y-axis shifting values,

respectively), and these GPOS features are used as the source of the default metrics for the horizontal and vertical glyphs in the final font, which is an Adobe-Identity-0 CID-keyed OpenType font containing 2,973 glyphs (CIDs 0 through 2972).

Three AFDKO tools are used to process the original set of 1,450 glyphs: tx, mergeFonts, and rotateFont.

The first tool, tx, simply extracts the 'CFF' table from the source OpenType font, and converts it into a name-keyed Type 1 font, using the following command line:

#### % tx -t1 Kazuraki\_2.5.otf > font.pfa

The second tool, *mergeFonts*, is used to convert the glyph names into CIDs, and to simultaneously synthesize the vertical glyphs from the original horizontal versions, using the following command line:

## % mergeFonts -cid cidfontinfo cidfont.raw

#### h.map font.pfa v.map font.pfa

The end result is an Adobe-Identity-0 CIDFont resource, named "cidfont.raw," containing 2,673 glyphs in a single hint dictionary.

The third tool, *rotateFont*, serves to set the widths for the horizontal glyphs, and to also shift them along the X-axis. The set width and X-axis shifting values are in the 'palt' GPOS feature of the source name-keyed OpenType font. The following command line is used:

## % rotateFont -t1 -rtf shift.map cidfont.raw cidfont-prop.raw

The end result is an Adobe-Identity-0 CIDFont resource, named "cidfontprop.raw," containing 2,673 glyphs, the horizontal versions of which now have proportional metrics. 300 proportional Latin glyphs are added to bring the glyph complement up to 2,973 glyphs.

As an example, let us explore the treatment of the horizontal glyph for the hiragana character "shi" ( $\bigcup$ ). The glyph in the original name-keyed font is named "CID864" (named after CID+864 of the Adobe-Japan1-x character collection). Its 'palt' GPOS feature settings were as follows in the source name-keyed OpenType font:

#### position \CID864 <-223 0 -485 0>;

After processing by the *mergeFonts* tool, this (horizontal) glyph becomes CID+224. The 'palt' data shown above is used to generate the following *rotateFont* directive for the "shift.map" mapping file:

#### 224 224 515 -223 0

The calculation is simple: the value "-223" is used as-is as the X-axis shifting value, and the default set-width value of 1000 becomes 515 after the value "-485" is added to it (a subtraction operation).

The set widths and Y-axis shifting for the vertical glyphs are specified in a 'vmtx' table override definition that is inserted into the "features" file. The

handling of vertical glyphs, in terms of specifying their set widths and Y-axis positions, is covered later in this document.

Once these tools have been run, and the glyphs are assigned to CIDs, and the horizontal glyphs have been set to their default set widths and X-axis positions (that is, made proportional), the CIDFont is then hinted as usual. The process of hinting also involves creating multiple hint dictionaries, ideally only one for each glyph class.

Note: The process of establishing multiple hint dictionaries in a CIDFont requires files and tools that are not included in AFDKO, and their description is intentionally (and appropriately) omitted from this article. However, mergeFonts techniques described in Adobe Tech Note #5900 ("AFDKO Version 2.0 Tutorial: mergeFonts, rotateFont & autohint"), which is among the documentation bundled with AFDKO, can be used to establish multiple hint dictionaries. Multiple mergeFonts mapping files, in which the first line each each file names a hint dictionary, is the appropriate technique. And, multiple mergeFonts mapping files can serve to specify glyphs for single hint dictionaries. In fact, the proprietary tool that was used to establish multiple hint dictionaries for Kazuraki uses mergeFonts to perform this task.

#### The Special-Purpose Adobe-Identity-0 Character Collection

Because the glyph complement of Kazuraki does not adhere to the Adobe-Japan1-6 character collection, and because it makes little sense to extend Adobe-Japan1-6 to accommodate such special-purpose fonts, the special-purpose Adobe-Identity-0 character collection is advertised in the CFF. Although "Adobe-Identity-0" does not explicitly specify that Kazuraki is a Japanese font, other table settings, along with proven heuristics, are used to make clear the fact that it is a Japanese font.

In essence, the advantage of using the Adobe-Identity-0 character collection is that there are no preconceived notions of language or script, making it possible to build CIDFonts based on dynamic glyph sets, much like TrueType and name-keyed OpenType fonts. The technique of using the Adobe-Identity-0 character collection should not be used to build general-purpose OpenType Japanese fonts. The Adobe-Japan1-x character collection should be used instead.

#### File Size Issues

Because the horizontal/vertical glyph pairs are identical, in terms of their outlines, the subroutinization ability of AFDKO's *makeotf* tool makes the resulting CFF table only slightly larger than that of the original source data, which contained roughly half the number of glyphs. The subroutinized 'CFF' table thus became approximately fifty percent the size of the unsubroutinized version.

#### Hinting Issues

Hinting, in terms of stem widths, is applied as usual for Kazuraki. Alignment zones, however, are another matter. The hint dictionaries for non-Latin glyph classes, such as kana and kanji, typically use the following /BlueValues array: /BlueValues [-250 -250 1100 1100] def

However, due to the larger (taller) than usual bounding boxes of the verticalonly hiragana ligatures, the hint dictionary for the kana glyphs require different values, in order to ensure that there are no alignment zones in contact with its glyphs. The "Kana" hint dictionary of Kazuraki uses the following /BlueValues array:

#### /BlueValues [-1250 -1250 2000 2000] def

Furthermore, the "Dingbats" and "Kanji" hint dictionaries of Kazuraki uses the same /BlueValues array, due to the extent to which the shapes of their glyphs extend above and below the  $1000 \times 1000$  em-box.

The following is the /FontBBox for Kazuraki:

## /FontBBox {-326 -1179 1573 1939} def

It was thus critical to select /BlueValues values less than -1179 (the Y-axis low point) and greater than 1939 (the Y-axis high point), especially for the "Kana" hint dictionary.

#### 3.3. GPOS

The only GPOS features that are included in Kazuraki are 'kern' and 'vkrn', for horizontal and vertical kerning, respectively. The 'palt' and 'vpal' GPOS features in the original source data served to drive the production process, to specify the horizontal/vertical set widths and X- and Y-axis shifting values. These GPOS features are not in the final form of the font, because they are not necessary. Their values were used to define the default glyph metrics.

#### 3.4. GSUB

Kazuraki contains only four GSUB features: 'fwid', 'vert', 'vrt2', and 'liga'. Although the conventional ordering of these features is 'liga' followed by 'vert' and 'vrt2', this font's vertical-only hiragana ligatures necessitates a different ordering, specifically 'vert' and 'vrt2' followed by 'liga'. As a general rule, the ordering of GPOS and GSUB features in the "features" file is important, because the same ordering is reflected in the 'GPOS' and 'GSUB' tables that are generated by AFDKO's *makeotf* tool.

The 'vert' GSUB feature substitutes the horizontal forms with their vertical versions. This feature covers the majority of the font. Once the 'vert' GSUB feature has been applied, the vertical-only hiragana ligatures can then be applied via the 'liga' GSUB feature.

OpenType-savvy applications that support vertical writing automatically invoke the 'vert' (or 'vrt2', if present) GSUB feature. These same applications also invoke the 'liga' GSUB feature by default, which then serves to activate (or make default) the vertical-only hiragana ligatures.

## 3.5. OS/2

Because the special-purpose Adobe-Identity-0 character collection is used for Kazuraki, several 'OS/2' table fields must be more carefully specified, such as the OS/2.unicodeRange and OS/2.codePageRange fields. For Kazuraki, these settings are specified in the "features" file as the following 'OS/2' table overrides:

# XHeight 423;

```
CapHeight 645;
```

```
UnicodeRange 0 1 2 5 31 33 35 36 38 48 49 50 59 62 65 68;
CodePageRange 1252 932;
```

Note that the "XHeight" and "CapHeight" values are set to values that correspond to the proportional Latin glyphs that are in its glyph complement.

The "UnicodeRange" values correspond as follows:

- 0 Basic Latin
- 1 Latin-1 Supplement
- 2 Latin Extended-A
- 5 Spacing Modifier Letters
- 31 General Punctuation
- 33 Currency Symbols
- 35 Letterlike Symbols
- 36 Number Forms
- 38 Mathematical Operators
- 48 CJK Symbols And Punctuation
- 49 Hiragana
- 50 Katakana
- 59 CJK Unified Ideographs
- 62 Alphabetic Presentation Forms
- 65 Vertical Forms
- 68 Halfwidth And Fullwidth Forms

The "CodePageRange" value of 1252 corresponds to "Latin 1," and 932 corresponds to "JIS/Japan." These 'OS/2' table settings help to explicitly identify Kazuraki as a Japanese font.

## 3.6. VORG

The 'VORG' table is automatically generated when using AFDKO's *makeotf* tool, and is derived from the settings and overrides of the 'vmtx' table. See the section for the 'vmtx' table for more information on 'vmtx' table settings and overrides.

#### 3.7. cmap

The 'cmap' table for CID-keyed OpenType fonts is built using one or more CMap resources. For Kazuraki, because it is based on the special-purpose Adobe-Identity-0 character collection, special-purpose CMap resources are necessary. Because the vertical glyphs are accessible through the 'vert' and 'vrt2' GSUB features, only the horizontal glyphs are mapped from Unicode code points.

#### **3.8.** name

The 'name' table is built as usual, setting English and Japanese strings, as appropriate. The only exception is the name.ID=20 string, which is not necessary due to the special-purpose nature of Kazuraki. The specification of 'name' table strings is performed in the "FontMenuNameDB" and "features" files. Care must be taken to explicitly set Japanese as the script and language, for as many of the strings as possible, as appropriate.

For more information about specifying 'name' table strings for OpenType Japanese fonts, please refer to Adobe Tech Note #5149 ("OpenType-CID/CFF CJK Fonts: 'name' Table Tutorial"), available at the following URL:

http://www.adobe.com/devnet/font/pdfs/5149.OTFname\_Tutorial.pdf

#### 3.9. vmtx

The 'vmtx' table plays an absolutely crucial role in building fonts such as Kazuraki, because it is in this table that the vertical set widths are specified, along with any Y-axis shifting. Anything specified in the 'vmtx' table becomes default behavior. Thus, OpenType-savvy applications that support vertical writing can use such fonts without modification.

Kazuraki's "features" file contains a very large number of "VertAdvanceY" and "VertOriginY" statements in its 'vmtx' table overrides. Nearly every vertical glyph required treatment by one or both of these 'vmtx' overrides.

As an example, let us explore the treatment of the vertical glyph for the hiragana character "shi" ( $\cup$ ). The glyph in the original name-keyed font is named "CID864" (named after CID+864 of the Adobe-Japan1-*x* character collection). Its 'vpal' GPOS feature settings were as follows:

position \CID864 <0 -26 0 331>;

After processing by *mergeFonts*, this (vertical) glyph became CID+1682. The 'vpal' data shown above was used to generate the following 'vmtx' table overrides for the "features" file:

#### VertOriginY \1682 906; VertAdvanceY \1682 1331;

The calculation is simple: the value "-26" is subtracted from 880 (a fixed value that represents the top of the em-box) to become 906, which is the new origin, and the value "331" is added to the default 1000-unit width to become 1331.

# 4. Special Tools

A single special-purpose tool was written, in Perl, to generate all of the control files and data in a single execution. The mapping files that controlled the execution of the *mergeFonts* and *rotateFont* tools were generated by this tool, as was the "features" files containing 'vmtx' table overrides and all GSUB and GPOS feature definitions. The raw data to build the Unicode (UTF-32) CMap resources was also generated by this tool. Due to the large number of glyphs, and the complex relationships between them, it was important to create a tool to do this work, because doing so by hand would have been tedious, and also prone to error.

When writing a comparable tool, I found that it was very useful to maintain a mapping from the glyph names in the source font to the final CIDs. This made generating the raw data for the CMap resource a much easier task. It also made other tasks easier.

# 5. OpenType Control Files & Data

Once the name- to CID-keyed conversion is complete, the usual control files and data, required by AFDKO's *makeotf* tool, must be generated or supplied. These control files and data are detailed in the following sections.

#### 5.1. CIDFont Resource

Kazuraki's CIDFont resource is constructed as usual, with an appropriate number of hint dictionaries, ideally one for each glyph class, and with Adobe-Identity-0 as its advertised ROS (/Registry, /Ordering, and /Supplement, which are the three entries of the /CIDSystemInfo dictionary). As stated earlier in this document, Kazuraki's CIDFont resource contains 2,973 glyphs, specifically CIDs 0 through 2972. Kazuraki contains exactly six hint dictionaries, named as follows, and with the number of glyphs in each in parentheses:

- KazurakiStd-Light-Dingbats (102 glyphs)
- KazurakiStd-Light-Generic (one glyph)
- KazurakiStd-Light-Kana (406 glyphs)
- KazurakiStd-Light-Kanji (2,164 glyphs)
- KazurakiStd-Light-Proportional (150 glyphs)
- KazurakiStd-Light-ProportionalRot (150 glyphs)

## 5.2. The "features" File

The "features" file plays an important role, in that overrides to specific tables can be made, and GPOS and GSUB features can be defined. Kazuraki contains two GPOS features, 'kern' and 'vkrn', to specify horizontal and vertical kerning pairs, respectively. Four GSUB features—'fwid', 'vert', 'vrt2', and 'liga'—are also included, whose relative order is important, as described earlier in this document. Lastly, the 'vmtx' table overrides, which are also used to build the 'VORG' table, serve to specify the default vertical metrics.

## 5.3. The "FontMenuNameDB" File

The English and Japanese menu names that are recorded in the 'name' table of an OpenType font are specified in the "FontMenuNameDB" file. Kazuraki's "FontMenuNameDB" entry is shown below:

```
[KazurakiStd-Light]
f=3,1,0x411,\304b\3065\3089\304d Std
s=3,1,0x411,L
c=3,1,0x411,\304b\3065\3089\304d Std L
f=1,1,11,\82\a9\82\c3\82\e7\82\ab Std
s=1,1,11,L
c=1,1,11,\82\a9\82\c3\82\e7\82\ab Std L
f=Kazuraki Std
s=L
c=Kazuraki Std L
```

It is important to stress that English menu names must be set—in addition to the obvious Japanese menu names—in case such fonts are used in applications whose heuristics may cause a failure to properly use the Japanese menu names.

#### 5.4. CMap Resources

For special-purpose fonts such as Kazuraki, only a Unicode CMap resource is necessary. Even if there are no mappings outside the BMP, a UTF-32 CMap resource is still recommended as input to AFDKO's *makeotf* tool. For Kazuraki, the Unicode CMap resource was named "UniKazurakiStd-UTF32-H" to make

it tightly coupled with the font. This CMap resource is used solely as input to AFDKO's *makeotf* tool, to build the Unicode 'cmap' subtables of the resulting OpenType font.

For more information about building CMap resources, please refer to Adobe Tech Note #5099 ("Building CMap Files for CID-Keyed Fonts"), available at the following URL:

http://www.adobe.com/devnet/font/pdfs/5099.CMapFiles.pdf

## 6. Testing & Compatibility Considerations

Kazuraki works as expected in Adobe InDesign<sup>®</sup> CS2 and greater. The horizontal and vertical metrics are respected, and proper vertical layout is supported, including the vertical-only hiragana ligatures.

Kazuraki functions in Adobe Illustrator<sup>®</sup> CS2 and Adobe Photoshop<sup>®</sup> CS2 with some limitations, specifically that the vertical-only hiragana ligatures do not function, even if the 'liga' GSUB feature is turned on.

In addition, these and other applications may not display Kazuraki's name in Japanese in their font menus. Kazuraki's name may instead display in English, using the English-language menu name strings that are specified in the 'name' table. Kazuraki works very well with CS3 and CS4 applications, specifically InDesign, Illustrator, and Photoshop. In fact, we recommend that CS3 and later applications be used for Kazuraki and comparable fonts.

Due to its unique (and limited) glyph complement, Kazuraki is not recommended for use as a component in these applications' Composite Font functionality.

When developing special-purpose OpenType Japanese fonts, it is prudent to rigorously test the font with a variety of OSes and applications, to include entire document authoring workflows.

# 7. Glyph Synopsis

The following eleven pages provide a complete glyph synopsis for the 2,973 glyphs of Kazuraki, arranged by CID. The following list provides information about specific CID ranges:

| 0001 - 0150 | Horizontal glyphs—proportional Latin              |
|-------------|---------------------------------------------------|
| 0151 - 1462 | Horizontal glyphs—Japanese                        |
| 1463 - 1612 | Pre-rotated forms of CIDs 1–150                   |
| 1613 - 2920 | Vertical forms of CIDs 151–1462                   |
| 2921 - 2972 | Vertical-only hiragana ligatures and pre-composed |
|             | double kana iteration marks                       |

### 8. The Latest News

Licenses to use Kazuraki became available for sale for \$35 on Adobe's North America Type Showroom on December 7, 2009, and on their Japan, France, and Germany Type Showrooms on December 21, 2009.

#### Summary: OpenType Japanese Font Tutorial: Kazuraki

Adobe System's Type Engineering & Design team in Japan has developed a ground-breaking and innovative new typeface design that breaks the mold that has constrained Japanese typefaces for decades. The typeface design, created by Adobe's own Ryoko Nishizuka, was inspired by the calligraphy of the 12th century Japanese calligrapher and writer Fujiwara-no-Teika, and its final production to produce a functional OpenType font leveraged three powerful AFDKO (Adobe Font Development Kit for OpenType) tools, tx, mergeFonts, and rotateFont, to implement its complex metrics.

Kazuraki is unique among other mainstream Japanese typefaces in that it is fully proportional, in both writing directions. Some glyphs are wider than they are tall, and some are taller than they are wide, and this is reflected in their metrics. For this reason, and because subtle shifting is required for correct positioning of each glyph, there are separate glyphs for both writing directions. In other words, for the 1,082 kanji that are supported in the current version, the font contains 1,082 glyphs for horizontal use, and 1,082 glyphs for vertical. In addition, Kazuraki also includes a significant number of two-, three-, and four-character hiragana ligatures for vertical use.

The tutorial that is reprinted here in its entirety is designed to guide font developers in building special-purpose OpenType fonts, using Kazuraki as an example of how to build a fully-proportional Japanese font. The current version can always be accessible here:

http://www.adobe.com/devnet/font/pdfs/5901.Kazuraki\_Tutorial.pdf

The Kazuraki specimen book, which demonstrates how this font can be used, is available here:

http://store4.adobe.com/type/browser/pdfs/Kazuraki\_SPN.pdf

**Keywords:** Kazuraki font, Proportional glyphs, Japanese font, OpenType font, AFDKO, Adobe, *makeotf, tx, mergeFonts, rotateFont.* 

Dr. Ken Lunde (lunde@adobe.com) Senior Computer Scientist, CJKV Type Development Adobe Systems Incorporated, 345 Park Avenue San Jose, CA 95120-2704 USA

|     | 0           | 1   | 2          | 3   | 4   | 5   | 6   | 7   | 8   | 9               | 10        | 11 | 12 | 13 | 14 | 15   | 16 | 17     | 18 | 19     |
|-----|-------------|-----|------------|-----|-----|-----|-----|-----|-----|-----------------|-----------|----|----|----|----|------|----|--------|----|--------|
| 0   | $\boxtimes$ |     | !          | "   | #   | \$  | %   | &   | ,   | (               | )         | *  | +  | ,  | -  |      | /  | 0      | 1  | 2      |
| 20  | 3           | 4   | 5          | 6   | 7   | 8   | 9   | :   | ;   | <               | =         | >  | ?  | æ  | A  | В    | С  | D      | E  | F      |
| 40  | G           | Н   | Ι          | J   | K   | L   | М   | N   | 0   | Р               | Q         | R  | S  | Т  | U  | V    | W  | Х      | Y  | Z      |
| 60  | [           | ١   | ]          | ٨   | _   | `   | a   | b   | с   | d               | e         | f  | g  | h  | i  | j    | k  | 1      | m  | n      |
| 80  | 0           | р   | q          | r   | s   | t   | u   | v   | w   | x               | у         | z  | {  |    | }  | ~    |    | ‰      | í  | ,      |
| 100 | и           | n   | -          | _   | ٠   | ł   | ~   |     | -   | j               | i         | ¥  | ¤  | €  | ¢  | £    | \$ | g      | ©  | e      |
| 120 | ***         | 1⁄2 | 1⁄3        | 2/3 | 1⁄4 | 3/4 | 1/8 | 3⁄8 | 5/8 | 7⁄8             | ٦         | ±  | ×  | ÷  | _  | Ā    | Ē  | Ī      | Õ  | Ũ      |
| 140 | ā           | ē   | ĩ          | õ   | ũ   | fi  | fl  | ff  | ffi | ffl             | //        |    | •  | 0  | ,  |      | •  | :      | ;  | `      |
| 160 | ۰.          | `   | ۶.,        | ķ   | Х   | 0   | -   |     | /   | ~               |           |    |    | ć  | ,  | и    | n  | •      | `  | *      |
| 180 | *           | (   | )          | ĺ   | ]   | [   | ]   | {   | }   | <               | $\rangle$ | «  | »  | Γ  |    | ſ    | ]  | [      | ]  | 0      |
| 200 | ,           | "   | あ          | あ   |     | • • | ĩ   | ī   | え   | え               | お         | お  | かゝ | カゴ | Ŧ, | Η̈́, | <  | ぐ      | († | (ブ     |
| 220 | :           | i.  | Υ,         | ŗ   | l   | ľ   | 4   | ず   | ন্থ | -4 <sup>.</sup> | そ         | ぞ  | 1= | ブジ | 5  | ら    | 5  | 5      | ヴ  | 7      |
| 240 | で           | ڄ   | <u>ک</u> . | Ťj  | 12  | 82  | 42  | 5   | 17  | ぼ               | 17        | И  | Ŭ  | И  | よ  | よ    | ょ  | $\sim$ | べ  | $\sim$ |
| 260 | F           | Ĩ   | F          | ŧ   | 4   | V   | ж   | ŧ   | P   | P               | ιφ        | ιp | ł  | ł  | ζ  | ŋ    | 5  | 41     | ろ  | þ      |

|     | 0 | 1    | 2   | 3            | 4  | 5      | 6          | 7     | 8          | 9 | 10 | 11   | 12 | 13    | 14 | 15 | 16 | 17    | 18 | 19 |
|-----|---|------|-----|--------------|----|--------|------------|-------|------------|---|----|------|----|-------|----|----|----|-------|----|----|
| 280 | þ | 2    | R)  | 2            | 厶  | ゔ      | カゝ         | (†    | P          | P | 1  | 1    | ウ  | ゥ     | Ŧ  | L  | オ  | 7     | Þ  | ガ  |
| 300 | 4 | ギ    | 7   | Ţ            | ケ  | ゲ      | 2          | Í     | +          | + | シ  | ジ    | ス  | ズ     | セ  | ゼ  | ソ  | ブ     | Ż  | Ÿ  |
| 320 | Ŧ | Ŧ    | y   | Ŋ            | ۰Y | Ť      | Ť          | ŀ     | ŀ          | ナ | 3  | メ    | ネ  | )     | ~  | バ  | パ  | E     | ビ  | ٤° |
| 340 | フ | ブ    | プ   | $\widehat{}$ | べ  | $\sim$ | <b>v</b> . | ず     | <b>1</b> 2 | 7 | JU | 4    | 1  | ŧ     | ヤ  | ヤ  | 1  | 1     | Э  | Э  |
| 360 | 7 | ſ    | IL  | L            | D  | ゥ      | ヮ          | ヰ     | L          | Ţ | ン  | ヴ    | Þ  | 4     | ヴ  | ず  | Ľ  | Ţ     | 哀  | 爱  |
| 380 | 挨 | 葵    | 搋   | 鯵            | Æ  | 极      | 虧          | 粟     | ¥          | 晴 | 安示 | 杏    | いし | 伄     | 仓  | 依  | 囲  | 膏     | 목  | 移  |
| 400 | 胃 | Ř    | #   | 育            | 郁  | 磯      | _          | 壱     | 稍          | 羊 | 乞  | Ą    | 31 | 歑     | 蔭  | 院  | 雷  | To    | 宇  | 唇  |
| 420 | 习 | নিয় | 4P  | £            | 鰻  | 渖      | λh         | , fus | 留          | 蝎 | 栄  | 卞    | 英  | 液     | 赵  | 榎  | 冈  | 園     | 宴  | 诶  |
| 440 | 煙 | 儾    | 塩   | 於            | 央  | 奥      | 押          | 橨     | E          | 翁 | 黄  | 툔    | 祁  | 壯     | Z  | 温  | 稽  | 育     | T  | 化  |
| 460 | 何 | 個    | 710 | P            | 夏  | 家      | 睱          | 果     | 歌          | 河 | ょ  | 花    | 茄  | 苻     | 荸  | 蓴  | 蝦  | 俋     | 霞  | ¥. |
| 480 | 茅 | 貿    | 介   | 会            | 解  | e      | 坭          | 壈     | な          | 偷 | 懔  | 改    | 御  | ĸ     | 界  | 背  | 绘  | 芥     | 解出 | 鄏  |
| 500 | 間 | Ŗ    | 氺   | 害            | 街  | TD     | 柿          | 谷     | 拡          | 格 | 殼  | 確    | Ŕ  | and a | 擧  | 褂  | ない | 鰍     | 割  | 活  |
| 520 | 渭 | 囙    | 鲣   | 株            | 蒲  | 鸭      | 粥          | 冠     | 寒          | 惷 | 完  | - Te | 干  | 感     | 柏  | 馠  | 環  | 甘     | 简  | 肝  |
| 540 | 艦 | 観    | 貧   | 圜            | 同  | *      | 阒          | 韓     | ħ.         | 肖 | 眼  | 岩    | 雁  | 澒     | 顏  | 額  | 伎  | +12/2 | 穿  | 希  |

17 0 3 5 6 7 8 9 10 11 12 13 14 15 16 18 19 500机期機気祈季纪記貴思亀儀擬疑義誼菊古橋詰 580 泰客丘人休及吸宫急朽屯级给旧牛去許鱼京供 ooo 共協境強恐恭教橋胸蒂鏡驚變業局極王筋謹血 620 金吟銀九句区狗告县空串栗君董群軍傾刑兄容 640 形 慶 敬 桂 渓 計 諸 鶏 芸 印 鯨 欠 決 六 結 月 件 健 剣 達 600 見賢軒偉之原厳源玄現言個古固已戶枯湖胡虎 680五午後佈檔語交候先厚口向好孝工幸広康恒控 700 校江甲红考荒行膀降香宫合克告国酷置渡腰骨 720 区頃今婚恨根左砂座最妻才載歲祭细菜際在村 740 坂崎作昨桜鮭察拶晒三参山散産酸残仕伺使刺 700司史四士北姿子亦師思指支旨校氏私系纸紫至 780 詞試赐雌事伯児宗寺持時次治耳自鹿式宗七失 800 宝实芝结合射查社者谢車取守手朱趣酒首受寿 820 奴周宗州秀秋终舟住充十条门缆重宿祝缩出区

2 5 6 7 8 9 10 11 12 13 14 15 16 17 18 19 840 俊春旬润纯顺观初所暑暑香諸助女除傷高将小 800 少抄昭晶松消烧距証賞營鐘庫上大葉城場爆常 880 情条状萎醸植色食信心振新深中真神色飘身辛 900 健舒人仁慶王專尽酢吹水炊醉随教衫雀世瀬制 920 勢性成呈晴正清生盛稀声製西請青税席惜昔石 940赤铈切价設節雪绝舌蝉仙久千占専川戰扇泉浅 900 沈晓遥鲜前岱全禅膳祖素组僧要壮禄早曹巢相 980 草藻装支送霜增臟蔵贈造县束俗贼族统存尊仪 1000 多太打体对待载苔袋鲷代台大等题沢茸已建谷 1020 鳕丹 单 把 旦 淡 炭 短 胆 团 壇 渾 暖 檀 段 男 值 知 地 智 1040 次置匠竹筑茶着中仲忠在注出酌猪丁帳張朝潮 1060 町腸調長頂島直珍陳商區塚漬爪鹤亭低貞定亭 1080 弟程泥的微铁典天店添甜転占任殿田斗杜登都 1100度土怒冬凍刀唐島役東桃湯当答筒糖统藤豆頭

|      | 0  | 1   | 2  | 3   | 4    | 5                  | 6   | 7  | 8  | 9  | 10 | 11          | 12 | 13 | 14  | 15        | 16 | 17  | 18 | 19         |
|------|----|-----|----|-----|------|--------------------|-----|----|----|----|----|-------------|----|----|-----|-----------|----|-----|----|------------|
| 1120 | 動  | 同   | 营工 | 尊   | 童    | 菊                  | 靣   | 得  | 德  | 桍  | 独  | 読           | 豚  | 奈  | 内   | 俋         | 鋿  | 南   | 難  | -          |
| 1140 | 弐  | 句   | 肉  | E   | 9L   | $\mathbf{\lambda}$ | ×17 | 韮  | 任  | 忍  | 瀫  | 寧           | 葱  | 釼  | 守   | 念         | ħ  | Ż   | 約  | 祀          |
| 1160 | 波  | 馬   | 廃  | 拝   | 鄁    | 杯                  | 配   | 倍  | 袮  | 売  | 袕  | 刺           | 博  | 白  | 粕   | 薄         | 麦  | 箱   | Л  | 発          |
| 1180 | 醗  | 拔   | 贱  | 丰   | 帆    | 极                  | 欲系  | 般  | 飯  | 晚  | 否  | 彼           | 悲  | ff | 皮   | <b>(萨</b> | ąĸ | 飛   | 秕  | 美          |
| 1200 | ¥  | 筆   | ×⊧ | ত্র | 橒    | 氷                  | 表   | 誶  | 病  | 秒  | 首  | 17<br>17 17 | 不  | 付  | 夫   | 罈         | 窗  | 布   | 府  | 膏          |
| 1220 | 官  | 父   | 腐  | 負   | 武.   | 舞                  | 葡   | 蓮  | 訡  | 封  | 風  | 蕗           | 伏  | 復  | 服   | 袹         | 払  | 仏   | 物  | Ø          |
| 1240 | 粉  | 文   | 阎  | Ķ   | 平    | 柄                  | 壶   | 凤  | 米  | 別  | 蒙  | 片           | 藊  | 17 | (Z  | 便         | 弁  | 保   | 步  | 輌          |
| 1260 | 蔡  | -P  | 簿  | E   | 報    | 奉                  | 宝   | 放  | 方  | 氾  | 言い | 蜂           | 訪  | Ċ  | th. | 房         | 胡물 | 棒   | 鉾  | <b>1</b> t |
| 1280 | 墨  | 睦   | 段  | 本   | R    | 盆                  | 麻   |    | 枚  | 弃  | 幕  | 枕           | 鮪  | R  | 去   | Г         | 慢  | rt. | れ  | 密          |
| 1300 | 蜜  | **/ | 民  | 務   | 参り   | 運                  | 液   | 算  | 25 | P  | 明  | 佬           | 鸣  | 免  | 面   | 麺         | 毛  | 猛   | 網  | *          |
| 1320 | 13 | 庆   | নি | 17  | 夜    | 野                  | 矢   | 役  | 藥  | 羲  | 油  | 勇           | 友  | 有  | 袖   | ¢         | 裕  | 庭   | 庭  | ¥          |
| 1340 | 預  | 裼   | 曜  | 稈   | 洋    | 用                  | 羊   | 营業 | 孯  | 锕  | 陽  | 養           | 浴  | 罪  | 来   | 頼         | 絡  | 落   | бP | 嵐          |
| 1360 | 覧  | 扪   | 梨  | 理   | Ŧ    | 陸                  | 百   | 略  | 沅  | 切田 | 竜  | 酡           | 慮  | 雨  | 料   | 凉         | 稜  | Þ   | カ  | 緑          |
| 1380 | 杯  | 琳   | 輪  | Ŷ   | (3-) | 冷                  | 礼   | 铃  | 曆  | 歷  | 蒙  | 綀           | 庫  | 偟  | 路   | 露         | 朝  | キ   | 酌  | 77         |

|      | 0        | 1        | 2  | 3             | 4  | 5   | 6  | 7        | 8             | 9         | 10    | 11  | 12       | 13 | 14 | 15  | 16 | 17         | 18       | 19       |
|------|----------|----------|----|---------------|----|-----|----|----------|---------------|-----------|-------|-----|----------|----|----|-----|----|------------|----------|----------|
| 1400 | 禄        | オロ       | 話  | 詫             | 井  | 會   | 羑  | 李        | 脣             | 尨         | 標     | 橽   | 腌        | 條  | 椒  | 檸   | 檬  | 澤          | 炒        | 焙        |
| 1420 | 煪        | 졔        | 珈  | 聎             | 疣  | 夺   | 荪  | 鱩        | 蝍             | 莆         | 證     | 魣   | 詭        | 辣  | 額  | 餃   | 饀  | 饅          | 鲍        | 餃        |
| 1440 | 鳃        | 鲽        | 鲸  | 鹑             | 麩  | 舒   | 鰯  | 俯        | 剪             | 秖         | 薯     | 酌   | 赠        | 疣  | 魣  | 揃   | 免  | 鈩          | 釜        | 鞭        |
| 1460 | 1        | ŀ        | ١  |               |    | =   | #  | ÷        | %             | &         | -     |     | $\smile$ | *  | +  | ,   | ı  | •          | <u> </u> | 0        |
| 1480 | 1        | 2        | ω  | 4             | π  | 6   | 4  | 8        | 9             |           | ·     | ^   | Ш        | ~  | •• | Ŵ   | А  | в          | С        | D        |
| 1500 | н        | щ        | G  | Η             | I  | J   | K  | L        | Μ             | Ζ         | 0     | р   | Q        | R  | S  | Η   | С  | V          | W        | Х        |
| 1520 | Y        | И        |    | /             |    | >   | I  |          | а             | 4         | 0     | d   | e        | f  | 90 | h   | 1. | <u> </u> . | k        | 1        |
| 1540 | m        | n        | 0  | વ             | р  | r   | s  | t        | u             | V         | W     | x   | у        | И  | ~  |     | ~  | ٢          | :        | <i>‱</i> |
| 1560 | •        | 5        | ĸ  | n             | I  | l   | •  |          | ł             |           | ı     |     | ¢•       | ¥  | ¤  | €   | ¢  | £          | S        | ٩        |
| 1580 | 0        | ٩        | ¥  | $\frac{1}{2}$ | ⅓  | 2/3 | 14 | 3/4      | $\frac{1}{8}$ | 3%        | 5%    | 7%  | L        | I+ | ×  | -1- | I  | Ā          | Ē        | Ţ        |
| 1600 | O,       | Ċ        | Ð  | e             | Т  | 0   | 'n | fi       | H             | ff        | ffi   | ffl | //       |    | `  | ٥   | ,  |            | •        | •••      |
| 1620 | ;        | •        | ** | `             | ۰. | ķ   | Х  | 0        | 1             |           | /     | \$  | —        | ÷  | :  | ,   | ,  | "          | "        |          |
| 1640 | $\smile$ | $\frown$ |    |               |    | ~   | ~  | $\wedge$ | $\checkmark$  | $\approx$ | $\gg$ | _   | L        |    |    |     |    | 0          | ,        | "        |
| 1660 | あ        | あ        |    | •••           | ĩ  | ī   | え  | え        | お             | お         | かゝ    | カゴ  | Ţ,       | Ĭ, | <  | ぐ   | († | (ブ         | :        |          |

|      | 0   | 1            | 2  | 3  | 4                | 5   | 6          | 7               | 8  | 9  | 10 | 11 | 12 | 13 | 14 | 15     | 16 | 17     | 18 | 19  |
|------|-----|--------------|----|----|------------------|-----|------------|-----------------|----|----|----|----|----|----|----|--------|----|--------|----|-----|
| 1680 | Υ,  | Ý,           | l  | ľ  | 4                | ず   | ন্থ        | -4.             | そ  | ŗ  | 1= | だ  | 5  | ぢ  | 5  | 5      | づ  | 7      | で  | ٩   |
| 1700 | હેં | Ťŗ           | 1: | 82 | 42               | 5   | 17         | ぼ               | ず  | И  | Ŭ  | И  | よ  | よ  | よ  | $\sim$ | べ  | $\sim$ | F  | Ť   |
| 1720 | F   | ŧ            | 4  | V  | Ж                | ŧ   | Р          | P               | ιφ | ιp | 1  | 2  | ζ  | ŋ  | 5  | 41     | ろ  | þ      | þ  | 2   |
| 1740 | R.  | 5            | 乙  | ゛  | か                | (†  | P          | P               | 1  | 1  | ウ  | ウ  | T  | L  | オ  | 7      | Þ  | ガ      | 4  | ギ   |
| 1760 | 7   | Ţ            | 5  | Ŧ  | э                | Ĭ   | +          | <del>-7</del> " | シ  | ジ  | ス  | ズ  | セ  | ゼ  | ソ  | ゾ      | Ż  | Ÿ      | Ŧ  | Ť   |
| 1780 | Ŋ   | Ŋ            | ۰Y | Ť  | Ť                | ŀ   | ĸ          | ナ               | 3  | メ  | ネ  | )  | い  | バ  | パ  | ۲      | ビ  | ٤°     | フ  | ブ   |
| 1800 | プ   | $\widehat{}$ | べ  | ~  | <del>र्</del> ग. | ず   | <b>T</b> : | 7               | υ  | 4  | ۶  | ŧ  | ヤ  | ヤ  | 1  | 1      | Э  | Э      | 7  | 'n  |
| 1820 | 1L  | L            | D  | 7  | ヮ                | 中   | 卫          | Ţ               | ン  | ヴ  | Þ  | ኅ  | ヴ  | ず  | Ľ  | Ţ      | 哀  | 爱      | 挨  | 葵   |
| 1840 | 虒   | 鯵            | Æ  | 极  | 虧                | 粟   | ¥          | 喑               | 安示 | 杏  | いし | 仟  | 住  | 依  | 囲  | 膏      | 異  | 移      | 国  | Ŕ   |
| 1860 | #   | 育            | 郁  | 磯  | _                | 壱   | 稍          | 芉               | 允  | 員  | 31 | 钗  | 蔭  | 院  | 厚  | 10     | 宇  | B      | 习  | ক্য |
| 1880 | 4P  | £            | 鰻  | 河  | Th               | Aus | 器          | 蝎               | 榮  | 求  | 英  | 液  | 越  | 榎  | 円  | 園      | 宴  | 炎      | 煙  | 儾   |
| 1900 | 瘟   | 於            | 央  | 冥  | 押                | 荷   | E          | 翁               | 黄  | 麂  | 秱  | 壮  | Z  | 温  | 稽  | 肓      | T  | 化      | 何  | 個   |
| 1920 | カロ  | 12           | 家  | 家  | 睃                | 果   | 歌          | 河               | ょ  | 花  | 茄  | 荷  | 茟  | 蓽  | 蝦  | 匘      | 臣  | ŦX     | 茅  | 貿   |
| 1940 | 介   | 会            | 解  | e  | 坭                | 壈   | な          | 俪               | 懔  | 改  | 海  | 辰  | 界  | 肾  | 谷  | 芥      | 解出 | 鄏      | 简  | Ą   |

0 2 3 4 5 6 7 8 9 10 11 12 13 14 15 16 17 18 19 1960 外害街垣柿谷拡格設確角学樂掛望鳅割活滑且 1980 輕株滴鸭粥冠寒卷完官干感相数環甘筒肝艦観 2000 貧還同同風韓九岸眼岩雁浪顏額伎喜穿希机期 2020機気祈季纪記貨尼亀儀擬疑義誼菊古福詰泰客 2040 丘尺休及吸宫急朽求级给旧牛去許奥京供共協 2060境強热恭教橋胸蓉鏡驚變業局極王筋謹近金吟 2080 銀九句区狗告县空串栗君董群軍傾刑兄啓形慶 200 敬 桂 渓 計 諸 鶏 芸 迎 鯨 欠 決 六 結 月 件 健 剣 建 見 賢 2120 軒偉え原厳源玄現言個古固已戶枯湖胡虎五千 2140後御橋語交候光厚口向好孝工幸広康恆控校江 2160 甲红考荒行酵降香宫合克告国酷里漉腰骨区垣 2180 令婚恨根左砂座最妻才载歲祭细菜際在村城時 200作昨桜鮭察拶晒三参山散產酸残仕伺使刺司史 2220四士北姿子市師思指支旨枝氏私系紙紫至詞試

|      | 0        | 1        | 2 | 3                       | 4  | 5  | 6 | 7  | 8  | 9  | 10 | 11 | 12 | 13  | 14 | 15 | 16 | 17 | 18  | 19 |
|------|----------|----------|---|-------------------------|----|----|---|----|----|----|----|----|----|-----|----|----|----|----|-----|----|
| 2240 | 鯣        | 班        | 事 | <b>(</b> 2 <sub>9</sub> | 児  | 守  | 寺 | 柠  | 時  | 2  | 话  | Ę  | 自  | 鹿   | 式  |    | セ  | 失  | 室   | 实  |
| 2260 | 芝        | 缟        | 合 | 射                       | 췹  | 社  | 背 | 謝  | 車  | 取  | Ş  | Ŧ  | 朱  | 趣   | 酒  | 育  | 受  | 寿  | 収   | 周  |
| 2280 | 宗        | 4.145    | 秀 | 秋                       | 终  | ÷  | 住 | 充  | +  | 柔  | î† | 镬  | 重  | 宿   | 祝  | 縮  | t. | 匠  | 馂   | 春  |
| 2300 | 旬        | 润        | 鈍 | 順                       | 処  | 初  | 矿 | 寄  | 署  | 一書 | 諸  | ØÞ | ¥  | 除   | 傷  | 商  | 锊  | J, | IJŗ | 杪  |
| 2320 | 日日       | EP<br>PP | 松 | 消                       | 烧  | 眶  | Ē | 賣  | 僭  | 鏱  | 障  | 上  | 大  | 秉   | 城  | 埸  | 爔  | 牵  | 情   | 冬小 |
| 2340 | 状        | 蒸        | 釀 | 植                       | 包  | Ê  | 信 | 15 | 振  | 新  | 帘  | 中  | 真  | 神   | 17 | 魗  | 身  | 亭  | 進   | 釪  |
| 2360 | $\wedge$ | 1=       | 麆 | モ                       | 新で | 尽  | 酢 | ۳R | ık | 焓  | 醉  | 随  | 穀  | 朽   | 崔  | -# | 瀬  | 制  | 孰   | 忹  |
| 2380 | 成        | 물        | 睛 | Ŧ                       | 清  | 芏  | 盛 | 츎  | 声  | 割  | 匝  | 請  | 青  | 税   | 席  | 惜  | 古  | 70 | 乔   | 茚  |
| 2400 | TD       | 朳        | 設 | 静                       | 穷  | 绝  | 舌 | 蟫  | 小  | 九  | Ŧ  | 占  | 專  | 1.] | 戰  | 南  | 昆  | 洟  | 沈   | 辟  |
| 2420 | 匮        | 鲜        | 前 | 衒                       | 全  | 禈  | 膳 | 祖  | 素  | 鉏  | 僧  | 喪  | 壮  | 禄   | 早  | 曹  | 巢  | 相  | 草   | 薄  |
| 2440 | 裝        | 吏        | 送 | 霜                       | 增  | 臓  | 蔵 | 鱈  | 造  | Ą  | 束  | 俗  | 賊  | 族   | 统  | 存  | 尊  | 伦  | 多   | な  |
| 2460 | 打        | 体        | 対 | 侍                       | 藪  | 苔口 | 袋 | 翻  | 代  | 42 | た  | 涕  | 题  | 沢   | 茸  | 2  | 匩  | る  | 鳕   | ₽  |
| 2480 | P        | 把        | Ð | 淡                       | 炭  | 鋄  | 胆 | 团  | 壇  | 狎  | 暖  | 檀  | 段  | 男   | 値  | 知  | 论  | 智  | ie  | 置  |
| 2500 | 偃        | 41       | 凯 | 茶                       | 清  | 中  | 仲 | 忠  | 柱  | 注  | 虫  | 酠  | 緖  | 丁   | 帳  | 張  | 朝  | 潮  | 町   | 腸  |

0 1 2 3 4 5 6 7 8 9 10 11 12 13 14 15 16 17 18 19 2520 调長頂烏直珍陳有區塚漬爪鹤亭低贞空亭弟程 2540 泥的微铁些天店添甜転占么股田斗社登都度土 250 怒冬凍刀唐島役東桃湯当答筒糖统藤豆頭動同 2580 堂傳重菊值得德特征號豚奈内風鍋南難二式句 2000 肉日乳入如蓝任恩認审慈塾年会乃之納把波馬 2020 廃拝桃杯配信裕壳获剂博白柏薄麦箱八発晚枝 2640 鸣半帆板繁般领晚否彼悲比皮壁非雅祝美义等 2660 北百標水表評病秒首品不付夫婦富布府著馆父 2680 腐 負 武 舞 葡 蓮 部 封 風 露 伏 復 服 福 払 仏 物 分 粉 文 2700 国兵车柄乘用米别变片编四区便舟保步翰暮母 2720簿包報奉宝放方泡宝蜂訪亡忘房望棒鈴北墨陸 2740没本儿盆麻炼牧弃幕枕鲔又未万慢味未密蜜炒 2760 民務夢區線复名命明迷鳴免面麵毛猛網本目庆 2780 同门夜野矢役藜義油勇友有袖由裕庭雄夕預揚

|      | 0     | 1    | 2     | 3   | 4  | 5   | 6          | 7   | 8       | 9      | 10       | 11        | 12  | 13             | 14    | 15     | 16     | 17        | 18 | 19          |
|------|-------|------|-------|-----|----|-----|------------|-----|---------|--------|----------|-----------|-----|----------------|-------|--------|--------|-----------|----|-------------|
| 2800 | 壁     | 稈    | 洋     | 用   | 羊  | 哲学  | <b>Ş</b> - | 锕   | 陽       | 養      | <i>%</i> | 躍         | 来   | 頼              | 络     | 落      | ЧP     | 嵐         | 駸  | 利           |
| 2820 | 梨     | 理    | Ŧ     | 陸   | 立  | 略   | 沅          | 留田  | 竜       | 育      | 慮        | 雨         | 料   | 凉              | 稜     | Q      | カ      | 緑         | 林  | 琳           |
| 2840 | 輪     | Ŷ    | (3-]  | 冷   | 礼  | 铃   | 曆          | 歷   | 宫       | 錬      | 蓙        | 偟         | 路   | 露              | 朝     | キ      | 酌      | ħ         | 禄  | 711         |
| 2860 | 話     | 誈    | 丼     | 會   | 羑  | ち   | 脣          | 尨   | 標       | 橽      | 腌        | 峰         | 椒   | 檸              | 檬     | 澤      | 炒      | 焙         | 煪  | 炯           |
| 2880 | 珈     | 聎    | 疣     | 莽   | Ť  | 鱩   | 蚋          | 蹐   | 證       | 鮨      | 詭        | 辣         | 額   | 餃              | 饀     | 饅      | 乺      | 銨         | 鰓  | 鲽           |
| 2900 | 鏮     | 鹑    | 麩     | 舒   | 鰯  | 侮   | 剪          | 秖   | 薯       | 煎      | 嚼        | 掜         | 魣   | 萷              | 免     | 鈩      | 釜      | 鞭         | 1  | <i>]</i> :- |
| 2920 | ١     | あり   | あっ    | Ā   | 4  | いべき | Z          | Ż   | j.      | ר<br>ז | 5        | カブ        | Ę   | į              | iter  | inent  | id     | Ā         | Ę  | Ă           |
| 2940 |       | 4    | terat | せん  | 17 | IZ. | 3          | Ĝ   | J.      | 2577   | 29       | St 3      | end | T <sub>s</sub> | T a c | tow    | T,     | F         | F  | J.          |
| 2960 | Itoti | alet | ţ     | \$7 | 5  | 402 | z          | 193 | 2<br>41 | 30     | 200      | $\langle$ | <`  |                |       | $\geq$ | $\sim$ | $\langle$ |    |             |